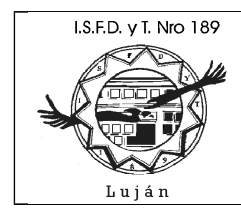

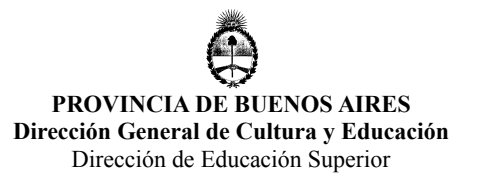

## **Tecnicatura Superior en Análisis, Desarrollo y Programación de Aplicaciones Programación I**

## **"Ejercicios adicionales sobre punteros y funciones" Versión 1.0 Julio 2016**

**Lic. Guillermo R. Cherencio**

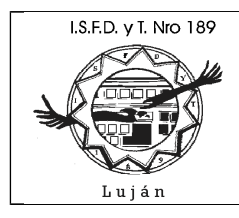

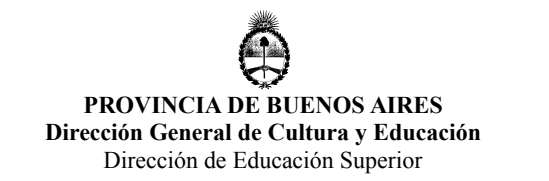

Implemente y utilice (realice un "testing" desde un programa principal o función main() ) las siguiente funciones:

| Función |                 | Objetivo                                                                                                    | Prototipo                                 |
|---------|-----------------|----------------------------------------------------------------------------------------------------|-------------------------------------------|
| swap    |                 | Intercambiar el contenido de los<br>argumentos que recibe. El valor apuntado<br>por el segundo argumento pasa al primero<br>y el primero al segundo.                                      | void swap(int $*,$ int $*)$               |
|         | Ejemplo de uso  | int $a=4, b=5$ ;<br>swap $(xa, dxb)$ ;<br>printf("%d %d\n",a,b);<br>int *pa = $\&a$<br>int *pb = $&$ b;<br>swap(pa, pb);<br>printf("%d %d\n",a,b);                                        |                                           |
|         | Salida esperada | 54<br>45                                                                                                    |                                           |
| swapall |                 | Idem swap() pero esta función permite<br>intercambiar cualquier tipo de dato.                                                                                                    | void swapall(void<br>*, void *, int size) |
|         | Ejemplo de uso  | int $a=4, b=5$ ;<br>swapall $(\&a,\&b,\text{sizeof(int)});$<br>double $d1=4.25$ , $d2=3.15$ ;<br>swapall(&d1,&d2,sizeof(double));<br>printf("%d %d\n",a,b);<br>printf("%lf %lf\n",d1,d2); |                                           |
|         | Salida esperada | 54<br>3,150000 4,250000                                                                                                    |                                           |
| reverse |                 | Pone a la cadena en orden inverso. En el<br>ejemplo se utilizo strdup() porque<br>reverse() no puede realizarse sobre<br>$constants1$ .                                                   | void reverse(char *)                      |
|         | Ejemplo de uso  | char *mensaje = strdup("hola");<br>reverse(mensaje);<br>printf("%s\n",mensaje);<br>free(mensaje);                                                                                         |                                           |

<span id="page-1-0"></span><sup>1</sup> Una constante de cadena (por ejemplo: char \*m = "mensaje"; ) no puede ser modificada, solo puede ser leída; se debe utilizar malloc o strdup (quien llama a malloc) para crear una cadena "modificable" en memoria (por ejemplo: char \*m = strdup("mensaje"); ); no obstante, no debe olvidarse luego de ser usada, hacer el free() correspondiente.

Lic. Guillermo Cherencio – Programación I - Pag. 2 de 3

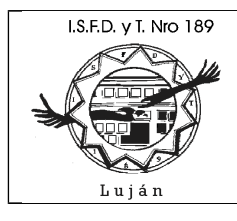

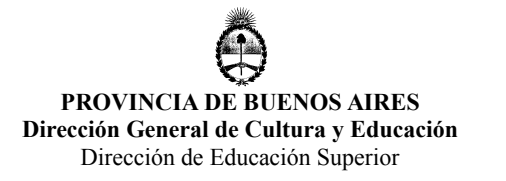

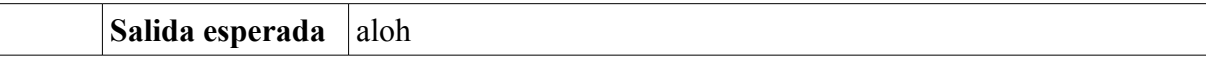

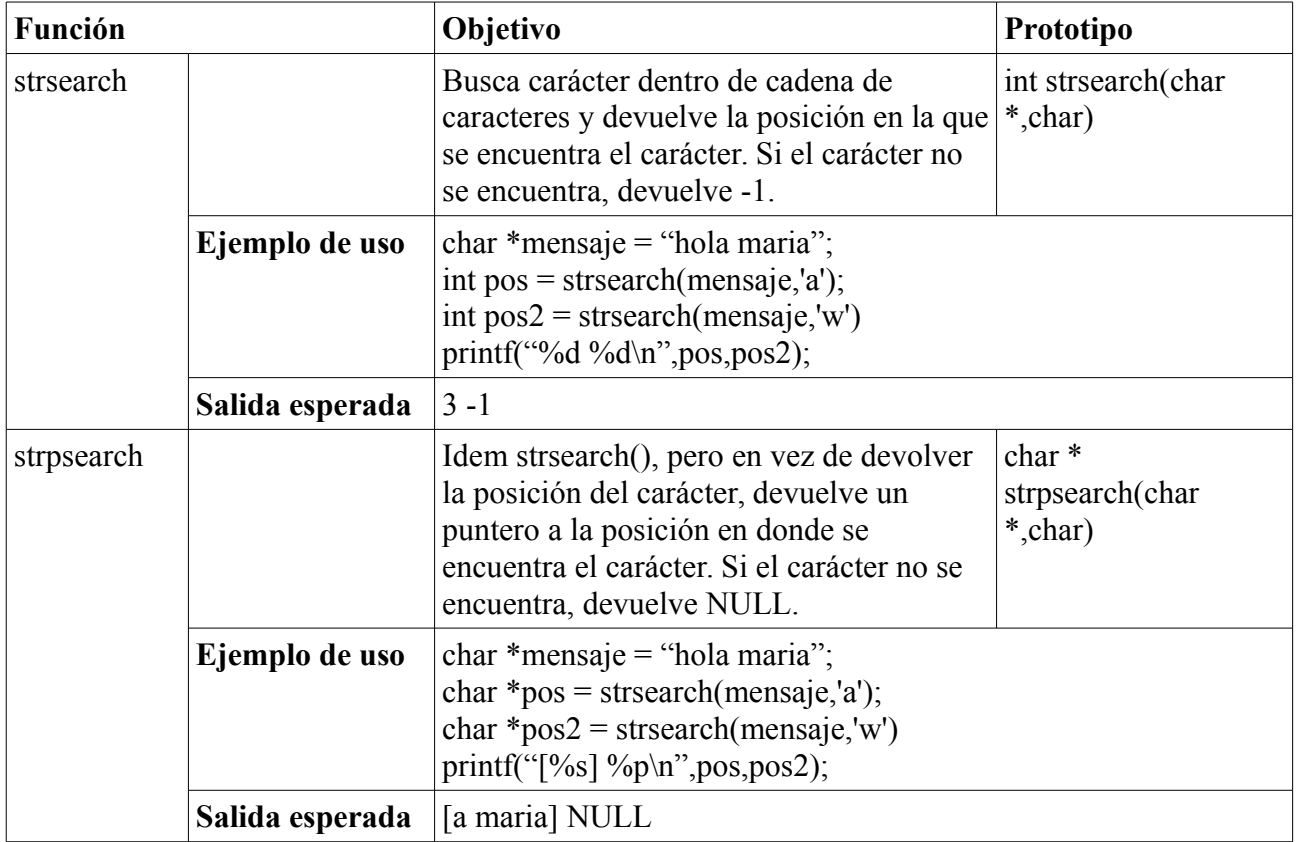

Atte. Guillermo Cherencio Programación I ISFT N° 189